## 2.5 Mer om division

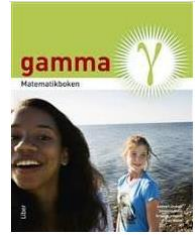

Ibland finns det inte tillräckligt många siffror i täljaren för att divisionen ska kunna slutföras. Då kan man lägga till så många nollor som man behöver efter decimaltecknet.

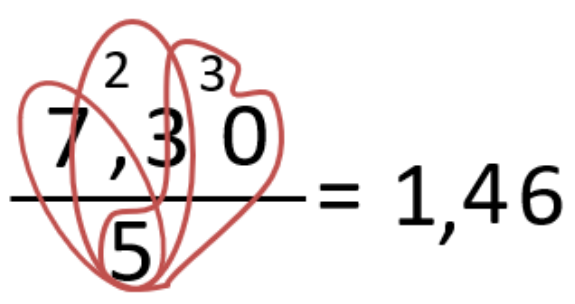

7 ental dividerat med 5 är 1 helt ental. Resten är 2 ental = 20 tiondelar. Resten skriver vi som minnessiffra.

Fortsätt med tiondelarna:

Med minnessiffran har vi 23 tiondelar.

23 tiondelar dividerat med 5 är 4 hela tiondelar.

Skriv ut decimaltecknet i kvoten när du passerar det.

Resten är 3 tiondelar = 30 hundradelar.

Resten skriver vi som *minnessiffra*.

Lägg till en nolla efter 3:an. Det förändrar inte talets värde. 7,3 = 7,30.

30 hundradelar dividerat med 5 är 6.

## 2.5 Mer om division

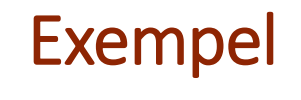

$$
\frac{1}{4} \frac{1}{2} \frac{1}{2} \frac{1}{2} = 0.345
$$

1 ental dividerat med 3 är 0 ental.

Resten är 1 och det skriver vi som minnessiffra.

Ta med decimaltecknet när du passerar det.

13 tiondelar dividerat med 4 är 3 hela tiondelar.

Resten är 1 och det skriver vi som minnessiffra.

För att kontrollera kan vi använda överslagsräkning:

<u>1,38</u>

Eftersom 
$$
\frac{1,2}{4} = 0,3
$$
 så är svaret rimligt.

18 hundradelar dividerat med 4 är 4 hela hundradelar.

Resten är 2 och det skriver vi som minnessiffra.

Lägg till en nolla.

20 tusendelar dividerat med 4 är 5 tusendelar.

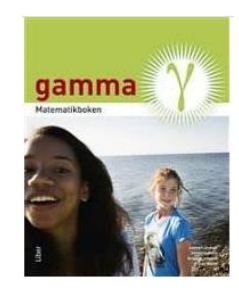